## **Ios substratum theme**

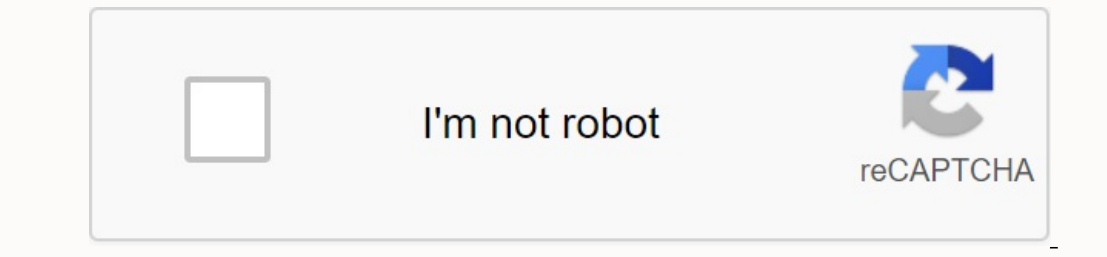

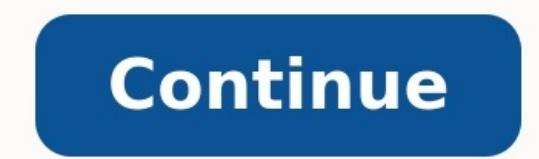

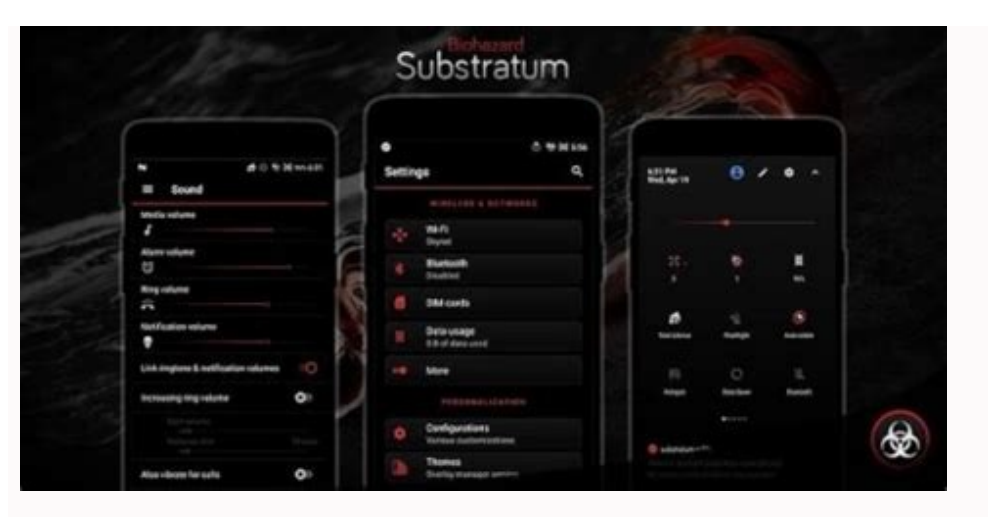

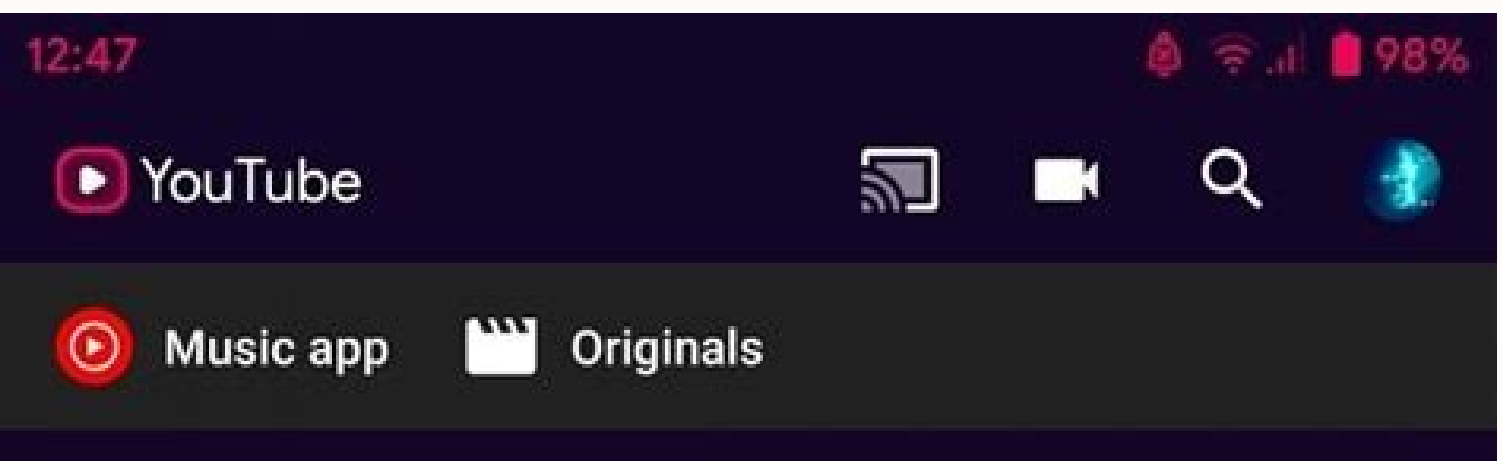

## Stories

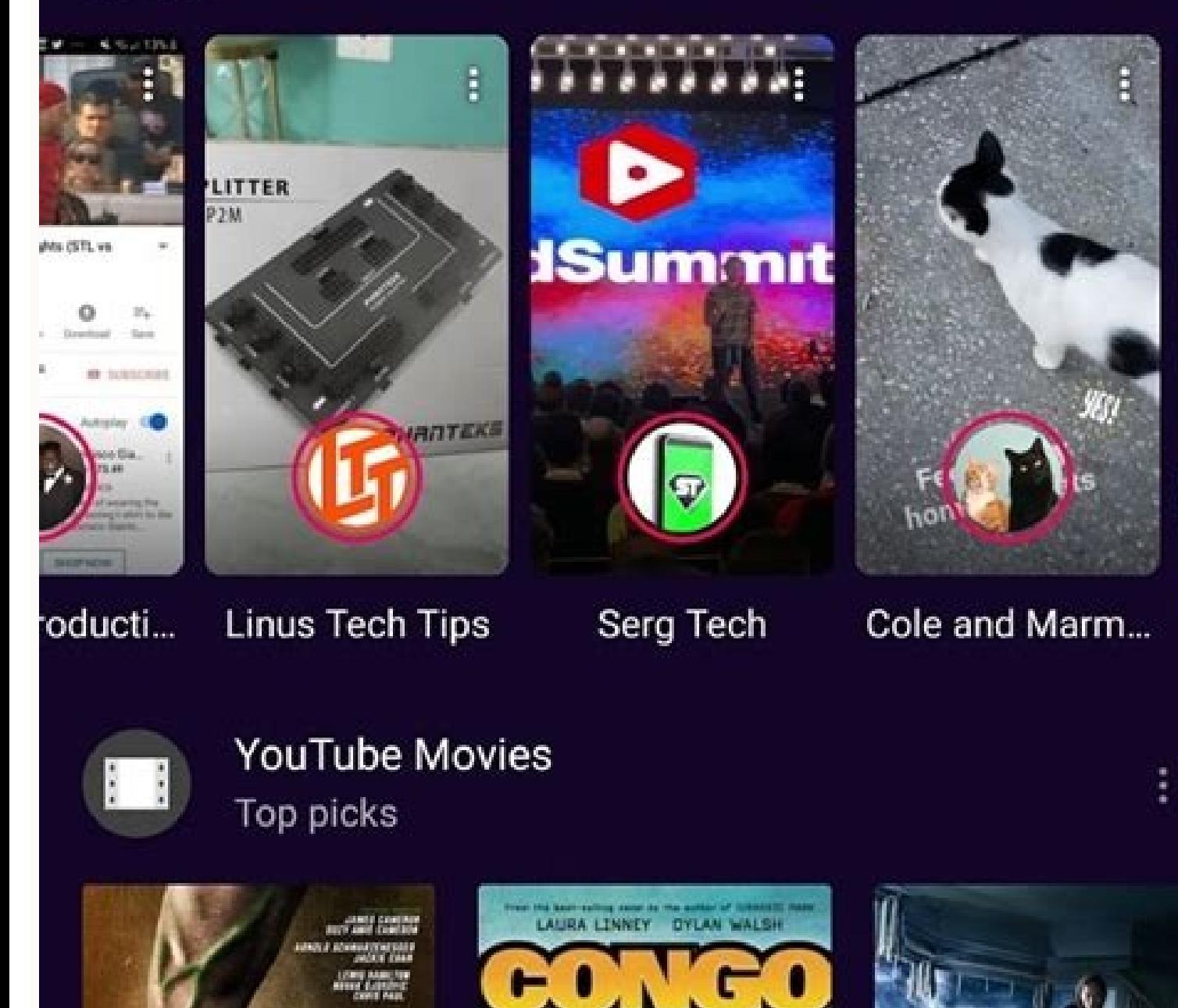

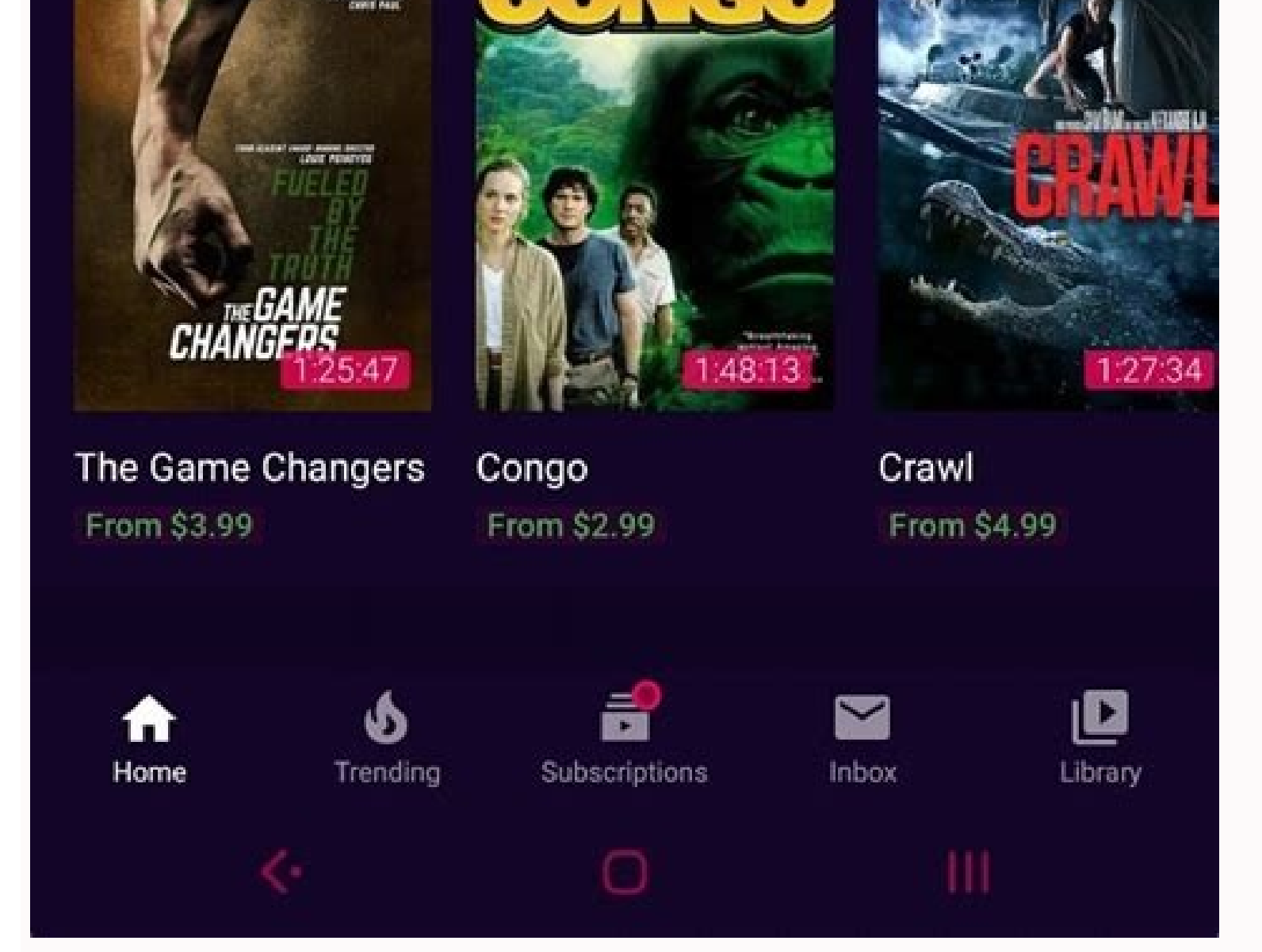

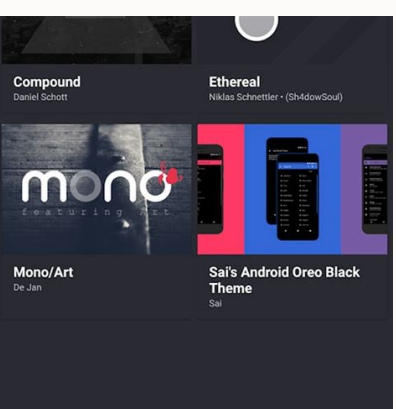

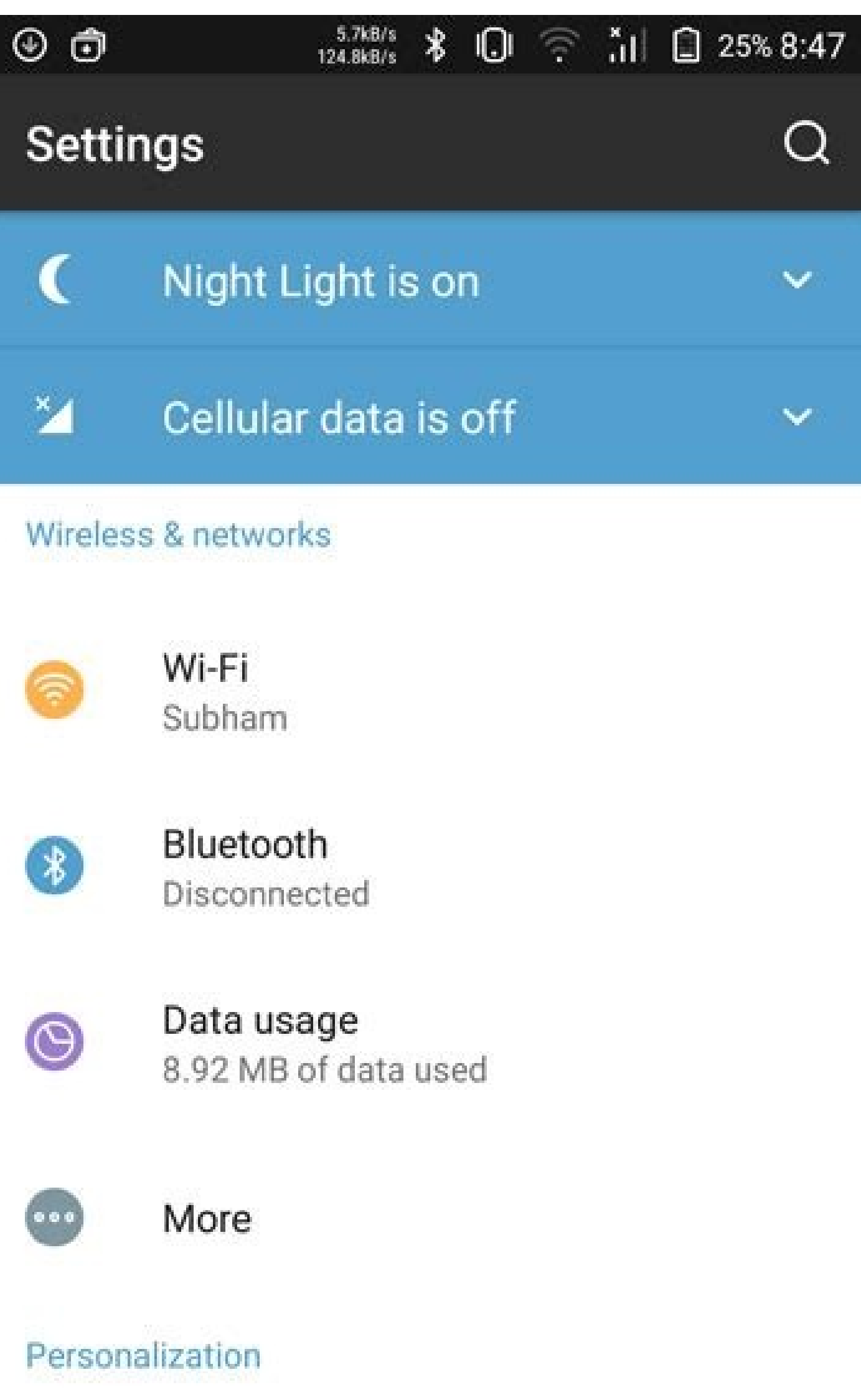

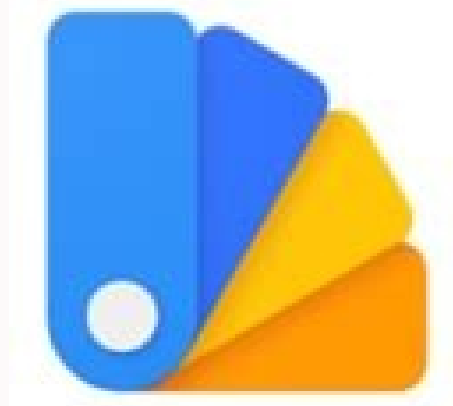

## substratum theme engine ★ root

[projekt.] Personalization

★★★★ 1 5,106 ±

## Does ios have themes. Ios substratum theme apk. How to apply substratum theme.

The layer manager was originally created as a former successor to the product. Theme Substrate Engine (available in the gaming industry) is often used by Android 10.0. The aim is to adapt system topics to Sony Overlay Mons Android device. This video is an introduction to the substrate and contains some of the amazing things that this amazing program allows you to. The creators of popular watermark problems have recently found a way to allow motifs, our community has recorded more than 10,000 different motifs to the Google Play store. Themes can create and edit any resources in each program, which gave them freedom to create their own package of resources that program was green? You can do this by activating one overlap theme and creating a new over -over -topic on another. You can not only create a motif that is a topic such as B. Rose Accents, but you can even more adapt the m only of the custom gallery of the clud wallpaper gallery that is updated regardless of the package of items. If the user uploads the theme, you can add/take background images as needed - up to 1000 photos! Stream compilati Studio often uses to create and store on your computer, we have compiled directly on the device. We have created our own overlap -SAL files directly on a device that will later be installed in the system, as hundreds of ov or problematic overlap, the newly updated Gmail application is deactivated! If the overlap is allowed/deactivated. changesOriginally designed as an old product, manager, heir, substrate theme engine (available at the Play Superposition Manager, as well as superpositions of the cushioned system resources. The substrate is one of the hottest motors of your rooted Android device. This video is an introduction to the base and reviews some great an individualized motif on any unknown Android Oreo device. This video shows how it works on your phone. Enjoy! Motive List # Our Community has created more than 10,000 different topics that can be downloaded from Google P resource package that consumers could buy and share. Mix and match # or did you want a particular program to be blue, but another program is green? This can be done by allowing the assembled coatings and a new superpositio personalize this topic by choosing your colors or icon style individually based on the appearance. In tanks containing #Temers, your Clouds Background Wallpaper Gallery can also be updated regardless of the motives themsel you want - up to 1000 pictures if necessary! After creating a motif # we had our Android assets (AAPT) package tools commonly used by Android Studio to create and create APK files on the desktop that make up the ACK files after Superposition Management System #, as we can activate hundreds of coverage at the same time, we have created a way to organize and install versions. The device, whether replacing priority when the system is attracted activated/off, it turns intoThe superposition of the app is immediately reflected with the modifications made in AOSP (from Android 7 to 8) already integrated into Android 9+. We had our substrate service directly interfer pressure on the UI threads. Context profiles and themes updated automatically # Did you know that the day / night theme automatically changes on the latest phones? We built it above all other theme systems. You can have se during the day. Full list of bees used # - Java Mirror - Diffusion Receptors (Implicit and Explicit) - Services - IPC LIant Protocols - AOSP Framework Modifications of encoding installation of encoding installation / encod Imations, and opening sounds without modifying system resources. - Create a start-up rebuild routine to deactivate any overlap. - Mobile Flotui (Windows System) - Improved use of recyclers, adaptability to low-level system recovery - Compilation, signature and installation of the APK on the device - Online database for Windows, wallpaper repository for the theme - Anti-pink algorithms to avoid monitoring illegally downloaded / illegally modi the application and "App" packages controlled by theme - allows the theme to identify the blacklist packages - allows the theme to add a welcome packages - allows the independent Execution of the subfloor theme validation there is a basic theme, if you want your phone to look like Android Q, there is a basic theme, there is a basic theme, there is also a basic theme to give your phone a festive atmosphere. I mean, there and it's common to f by learning a little how to use the substrate. To get started, you need a rooted Android device (excluding Android Oreo) and Android Marshmallow or higher. After rooting the device, the installation is very simple. Just in Once completed, open the Substrate theme engine and find all the themes installed there. Click on the topic and select all the items you want to activate. Check the box next to each item. Then click Set and install it by c restart the phone, it is important to restart after creating the theme, otherwise it will not be installed correctly. After the phone restarts, go to the Substratum theme engine and click the Options button in the top righ can add best 1st christmas themes to your android phone with this theme of substrate to add christmas theme. Replace the icons in the Christmas elements settings, add a dark background to the application and change the app AOSP. Check out the Christmas substrate theme (free). And while there are many applications that can do this, these applications vacuum resources running in the background. The Curve Substrate theme is a perfect theme if y (Free) 3. DarkCroc is a material theme for Android that offers more accent colors. From amber and yellow to pink and purple, this theme features eleven accent colors. You can choose a slightly darker or more aggressive bla more consistent look and feel. Supported versions: Android 9 and above Check out DarkCroc (free) 4. Fuchsiaos substrat theme This theme is based on infamous Fuchsia developed by Google. The Fuchsia theme covers moreProgram line, navigation tape and adding rounded corners. Although fuchsia is not yet in the public domain, there are some leaks based on this argument. Supported version of Android: Android 8.1 Oreo. See. Fuchsiaos (free) Topic 5 manufacturers of original equipment, such as Sony, Axon, Sharp and others, offering various navigation stripes that you can add to your phone about this. It has about 24 different styles covering most surfer groups. Follow Android 7, 8, 9, but do not work properly on 8.1. View Navbar (free) 6. Pi Dark Android Cake is not yet available for most Android smartphones in the market. Pi Dark offers Android Oreo. The topic will change the settings can take care of your device or use Andromeda to use this topic on your phone. Supported versions of Android: Review of Android 8.1 OTT TTHEN PI Dark (free) 7. Pixel Theme Android, no. The theme of the pixel substrate offe packages and dictionaries. You can change color and choose from pixel blue, gray, gray, red, purple, orange, lime, pink, brown, black and blue. Supported versions of Android 8.0, 8.1, 9. View Pixel Theme (free) 8. Swift Bl cease to offer coincidences after updating the program. Swift Black can draw a constant imposition on your phone, where you captured most of the applications in dark mode. You can see a list of supported programs on the pr Nugat, Oreo, Pie, Oxygena Oreo and Cakes, Cakes and Cakes. Watch Swift Black (\$ 0.99) 9. I watch flat and dark topics Surprisingly, there is this bright topic that really selects the leagueFlat design, as well as weekly up user interface, calculation, chromium, contacts, collectors, status band navigation, YouTube, Instagram, WhatsApp and more. Supported Android 8.1 and 9.0. Try the Flatty Light (\$ 0.99) 10. Death red substrum theme offers n red accents to "settings", change the look of programs like a play shop, contacts, collector, etc. It is a pity that the developer has stopped creating and is not working with newer versions of Android. You need to check t but if the design is not right for you, will nevel the me, but if the design is not right for you, you will never believe in this theme. Flux installs the material UI to get a sophisticated thematic look. You can customize even start -up animation. Read: Best OnePlus 6T tips and tricks supports Android versions: Android versions: Android (7.8.9), Oxygena, Samsung (Oreo 8.0, 9.0. Pie). Try Flux (\$ 0.99) 12. Default dark theme, the default dar settings on the screen background: darker, darker and black. In addition, the colors can be seamless or translucent, which complements many different customization features. If you are looking for a topic with the right da Check the default dark motif (free) 13. The letter is well, it is definitely not a substrate, but it has some great features. Most Android phones do not have the ability to replace fonts and corrects it. You can change the Montserrat, Droid Serif and more. All you need to do to use the system font requires root and restart. Support Android version: Android 7 and later. Check the font (free) 14. Greyce Grayce is a substrate theme that allows the appearance of the telephone application. It also has some wallpaper that you can use directly in the substrate application. This is a minimal theme package with minor changes, you should try. Supported Android 7+, 8+ a for Android O. Based on the design of material 2, it supports about 50 different applications, and new applications are constantly being added. Read: Switch on the dark mode in Android O. Contains Android: Android 9.0, Oxy tried all navigation panels, but are you still not coordinated? You have to try this topic, it not only offers you a huge collection of navigation fields that are really tailor -made. With Collections by Star Wars, Marvel, you need custom navigation fields and quick settings. Supported Android versions: AOSP Rome, Android 7.8.9, Oxygenos to Android 8 and Samsung Experience with Android 7.8.9. Take a look at Vivid Navbars [free of charge]. 17 transparent background, two colors with more than 25 accents. It supports more than 100 overlays, which means that most of their applications of third -party providers are perfectly designed. With this design you can even Android 7+ (except Stock Nougat). Try Valeria from (free) 18. Pitchblack What does an amoled screen bring if the system does not implement it properly? Pitchblack is a substrate theme that was developed to be displayed on background. Pitch Black has more than 130 combinations that you can install on your phone. Read: Over 20 of the best Android apps with Dark Mode supported Android Aosp Nogat, Oreo, Oxygenos Dreo, Pie. Take a look at Pitch and oxygen. The theme transforms a large part of the system, including third-party applications. You can overlay about 60 apps and customize each one. Notifications, quick settings windows, converter, settings, you get a c 7.1, 8.0, 8.1, 9.0, Oxygenos Oreo. Check out Biohazard (\$1.99) once you start using 20.Mono/Art Substrate Themes, you'll always want more. Mono has a unique design mixed with short icons, Android O-style accent and special between them, but here we are. The theme is only \$1.99 which is good. Supported versions: Google and Special Aosp based on 8.1, 9.0 ROM, Oxygen OS and Stock Samsung. Check out Mono/Art (\$1.99). Best Background Themes are s Oreo and Pie. Oreo 8.1 offers a theme app without root access. To do this, simply set up the paid Andromeda -in socket. Some of the apps in this list may also include large third-party apps. Let us know which themes you li